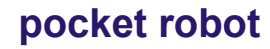

**Nachhilfe-TUTORIUM** ist ein Unternehmen der Gruppe<br>
TUTORIUM Berlin Hasenmark 5 in 13585 Berlin **Hasenmark 5 in 13585 Berlin** 

# *Bedienung*

Ein-/Ausschalten

- Schalten Sie den Netzschalter auf "ON" Schaltet den Roboter ein und startet den Spracherkennungsmodus (siehe Konversation) Startton: Beep-bon-beep-boh ... Hallo, ich bin Puchi, lass uns zusammen spielen!
- Schieben Sie den Netzschalter auf "OFF" Schaltet dem Roboter aus

#### Ruhezustand:

- Wenn der Roboter beim keine Befehle erhält, gibt er alle 15 Sekunden Geräusche aus:
	- 1. Jemand hier?
	- 2. Ich kann Fühle den Schlag meines eigenen Herzens! Wie schrecklich! Ich muss gehen und jemanden finden, mit dem ich spielen kann.
	- 3. Kann jemand kommen und mir Geschichten erzählen? Bitte lass mich nicht allein

**1**

• Wenn Sie nicht dreimal antworten, wechselt er automatisch in den Ruhemodus.

aus Ruhezustand aufwecken:

- Drücken Sie die linke oder rechte Taste, um ihn aufzuwecken.
- Wenn der Roboter aufwacht sagt er "Nach einem tiefen Schlaf bin ich voller Energie"

Linke Taste des Roboters

- Drücken Sie die Taste um den aktuellen Befehl zu unterbrechen
- Erneut drücken um den Musik- und Tanzmodus aufzurufen.
- Rechte Taste des Roboters
	- Drücken Sie die Taste um den aktuellen Befehl zu unterbrechen
	- Erneut drücken um dem "Sprache ändern und wiederholen"-modus aufzurufen.

### *Songliste*

- 1. Thanks for Leaving
- 2. Baby
- 3. Call Me Maybe
- 4. Just Dance
- 5. Love Story

### **TUTORIUM Berlin**

**Nachhilfe -TUTORIUM** Inhaber u. Pädagogischer Leiter: **Holger Schackert** Diplom-Mathematiker, Lerntherapeut, Psychologischer Berater u. Personal Coach **Hasenmark 5 in 13585 Berlin-Spandau**, **Büro: Gartenhaus 1.Etage** [www.Nachhilfe-Tutorium.de](http://www.nachhilfe-tutorium.de/) E-Mail: info@nachhilfe-tutorium.de

- 6. Nobody
- 7. Single Ladies
- 8. Teenage Dream
- 9. You Belong with Me

**Anmeldung, Beratung und Informationen: Montag - Freitag: 14.30-17.00 Uhr**  und / oder nach Vereinbarung unter

**a**: **030 – 85018820** und 030 – 353 053 20<br>www.Tutorium-Berlin.de E-Mail: info@tut E-Mail: info@tutorium-berlin.de

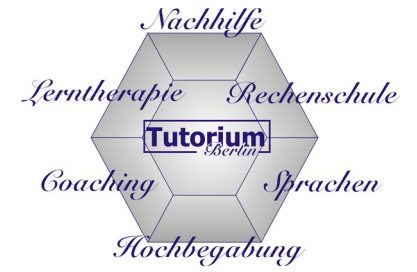

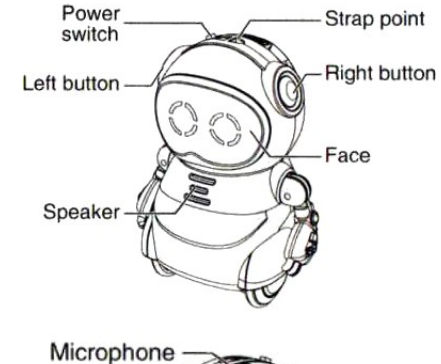

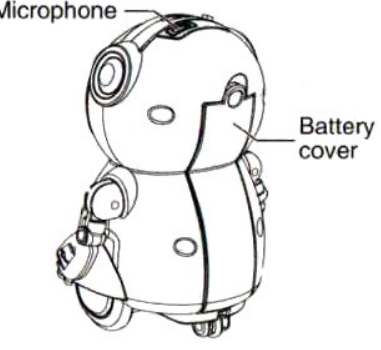

## **pocket robot**

Nachhilfe Lerntherapie Rechenschule Tutorium Goaching Sprachen Hochbegabung

## *Konversation*

#### Sprachbefehl: **Hello!**

Mögliche Antworten:

- 1. Hello, little friend. Nice to see you! *(Hallo, kleiner Freund. Schön dich zu sehen!)*
- 2. Here you are. I've been waiting for you. *(Hier bist du. Ich habe auf dich gewartet.)*
- 3. I haven't seen you for ages. You're even more beautiful! *( Ich habe dich seit Ewigkeiten nicht mehr gesehen. Du bist noch schöner!)*
- 4. Great! Little friend, I'm very happy to be with you. *(Großartig! Kleiner Freund, ich bin sehr glücklich, mit dir zusammen zu sein.)*

#### Sprachbefehl: **Where are you from?** *(Woher kommst du? )*

Mögliche Antworten:

- 1. The Future! I came here by time machine *(Der Zukunft! Ich bin mit der Zeitmaschinehierher gekommen.)*
- 2. Hey, I'm a little angel from the heaven! See, I have wings *(Hey, ich bin ein kleiner Engel vom Himmel! Sieh mal, ich habe Flügel)*
- 3. Guess what? I am from Hogwarts. I am a witch Harry Porter brought me here (Giggle)  *(Weißt du was? Ich komme aus Hogwarts. Ich bin eine Hexe, die Harry Porter hierher gebracht hat (Kichern) )*

#### Sprachbefehl: **I love you!**

Mögliche Antworten:

- 1. That's the most beautiful word I've ever heard *(Das ist das schönste, das ich je gehört habe)*
- 2. Giggle) You make me shy! *((Kichern) Du machst mich schüchtern!)*
- 3. You are dating me? Ah! Trouble! *(Du bist mit mir zusammen? Ah! Ärger!)*

#### .Sprachbefehl: **Do you like school?**

Mögliche Antworten:

- 1. Ah! Most of the subjects are boring, but the teachers are always pretty *(Ah! Die meisten Fächer sind langweilig, aber die Lehrer sind immer nett )*
- 2. i hate math. Numbers kill me. I have no idea what to do with them. *(ich hasse Mathe. Zahlen bringen mich um. Ich habe keine Ahnung, was ich mit ihnen anfangen soll.)*
- 3. I like the gym class best. Basketball soccer, tennis, badminton. Wow! I love them all *(Ich mag die Sport am liebsten. Basketball, Fußball, Tennis, Badminton. Beeindruckend! Ich liebe sie alle)*
- 4. Oh My! Look at me, too much homework, it drives me mad! *(Oh! Schau mich an, zu viele Hausaufgaben, es macht mich verrückt! )*

**2**

## **pocket robot**

Sprachbefehl: **Tell me a story!** *(Erzähl mir eine Geschichte! )*

Mögliche Antworten:

- 1. OK, I'll take you to the kingdom of fairy tales *(OK, ich bringe dich ins Reich der Märchen )*
- 2. No problem. Here comes the wonderful story (Story) *(Kein Problem. Hier kommt die wundervolle Geschichte)*
- 3. Haha, storytelling is my favorite. Listen carefully! (Play stories) *(Haha, das Geschichtenerzählen ist mein Favorit. Hör gut zu!)*

Geschichten

- 1. Mouse Story
- 2. White Hairs
- 3. Meaning of Music
- 4. Herimg Problems
- 5. Little Johnny Stories1
- 6. Little Johnny Stories 2

#### Sprachbefehl: **Goodbye!**

Mögliche Antworten:

- 1. I'll be right here waiting for you! Have a happy day! *(Ich werde genau hier auf dich warten! Hab einen schönen Tag! )*
- 2. Bye bye! *(Tschüss! )*

*Sprachbefehl: Dance for me!*

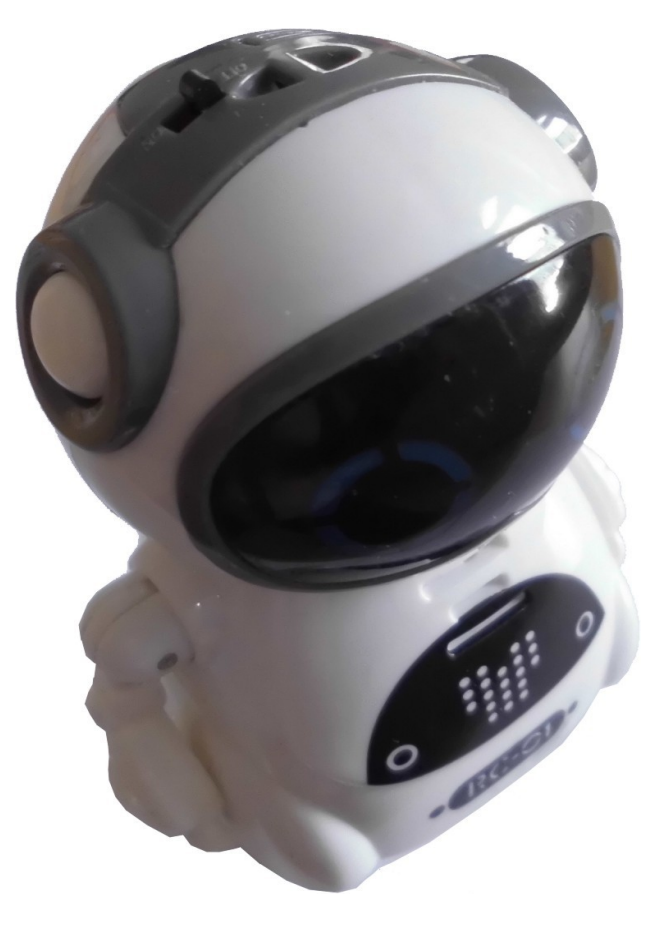

### **TUTORIUM Berlin Nachhilfe -TUTORIUM**

Inhaber u. Pädagogischer Leiter: **Holger Schackert** Diplom-Mathematiker, Lerntherapeut, Psychologischer Berater u. Personal Coach **Hasenmark 5 in 13585 Berlin-Spandau**, **Büro: Gartenhaus 1.Etage** [www.Nachhilfe-Tutorium.de](http://www.nachhilfe-tutorium.de/) E-Mail: info@nachhilfe-tutorium.de

**Anmeldung, Beratung und Informationen: Montag - Freitag: 14.30-17.00 Uhr**  und / oder nach Vereinbarung unter **12: 030 – 85018820** und 030 – 353 053 20<br>www.Tutorium-Berlin.de E-Mail: info@tut E-Mail: info@tutorium-berlin.de

**3**